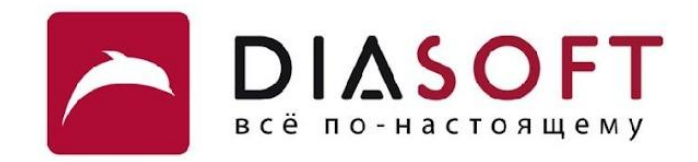

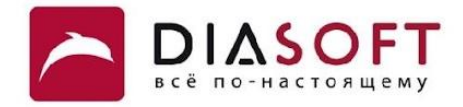

# VIII. Вложенные классы и перечисления

3. Локальные и анонимные классы

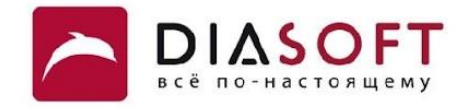

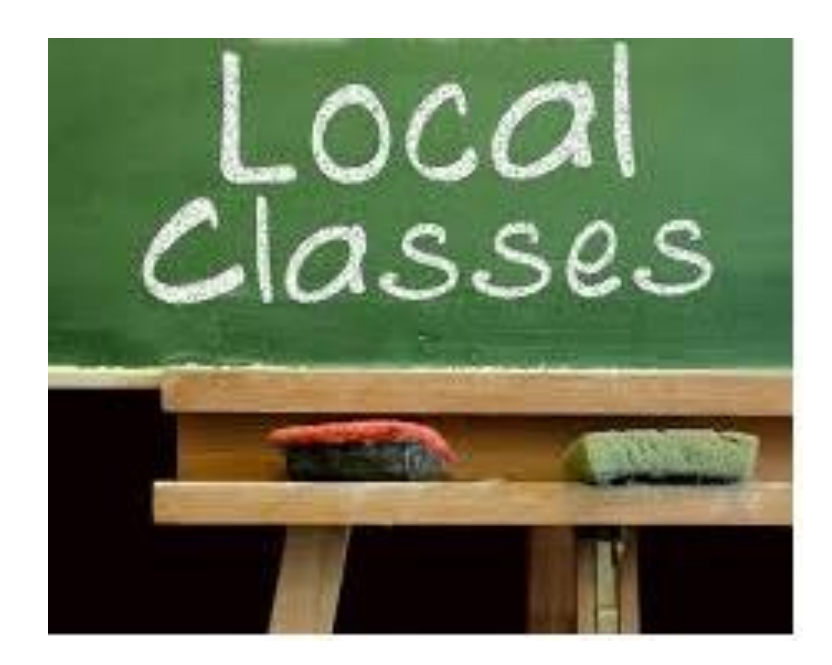

Локальный класс – внутренний класс объявленный внутри блока кода, такого как тело метода, конструктор или блок инициализации. Локальный класс не является членом класса, к которому относится блок, а принадлежит самому блоку. Локальные классы недоступны за пределами блока. Единственный модификатор который можно к ним применять это модификатор final запрещающий наследование.

#### Локальный компаратор

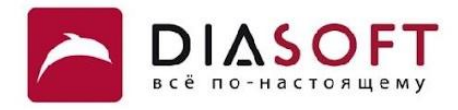

```
public class LocalComparatorDemo {
     public static void main(String args[]) {
         List<String> produce = new ArrayList<String>();
         produce.add("Orange");
         produce.add("Grapes");
         produce.add("Banana");
         produce.add("Apple");
         produce.add("Watermelon");
         produce.add("Kiwi");
         produce.add("Melon");
         System.out.println(produce);
         System.out.println("Sorting in reverse order...");
         class ReverseComparator implements Comparator<String> {
             public int compare(String s1, String s2) {
                 return s2.compareTo(s1);
 }
         }
         Collections.sort(produce, new ReverseComparator());
         System.out.println(produce);
     }
}
```
**[Orange, Grapes, Banana, Apple, Watermelon, Kiwi, Melon] Sorting in reverse order... [Watermelon, Orange, Melon, Kiwi, Grapes, Banana, Apple]**

#### Локальный итератор

**}**

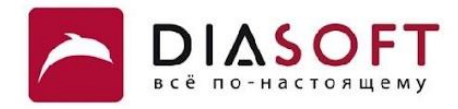

```
class LocalStringList implements Iterable<String> {
    private String[] strings = new String[100];
    private int size;
    public void add(String string) {
        strings[size++] = string;
    }
    public Iterator<String> iterator() {
        class LocalIterator implements Iterator<String> {
            private int position = 0;
            public String next() {
                return strings[position++];
 }
            public boolean hasNext() {
                return position < size;
 }
            public void remove() {
                throw new UnsupportedOperationException();
 }
 }
        return new LocalIterator();
    }
```
#### Локальный итератор

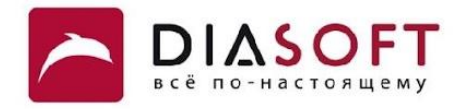

```
public class LocalIteratorDemo {
```

```
 public static void main(String[] args) {
     LocalStringList list = new LocalStringList();
     list.add("Harry Hacker");
     list.add("Tony Tester");
     list.add("Cindy Coder");
     Iterator<String> iter = list.iterator();
     while (iter.hasNext()) {
         System.out.println(iter.next());
     }
 }
```
**Harry Hacker Tony Tester Cindy Coder**

**}**

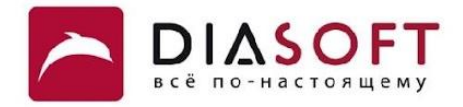

### Анонимные классы

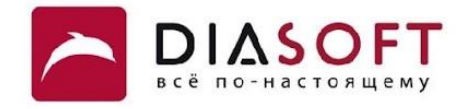

## ANONYMOUS

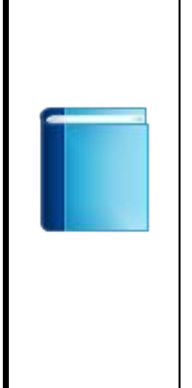

Анонимный класс – локальный класс без имени. Анонимный класс является подклассом существующего класса или реализацией интерфейса. Нельзя создавать ссылочные переменные типа анонимного класса. Для хранения ссылки на объект анонимного класса необходимо использовать ссылку на базовый класс или реализуемый интерфейс. Использование анонимных классов оправдано во многих случаях, в частности когда: тело класса является очень коротким; нужен только один экземпляр класса; класс используется в месте его создания или сразу после него; имя класса не важно и не облегчает понимание кода.

#### Анонимный компаратор

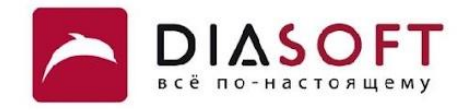

```
public class AnonymousComparator {
     public static void main(String args[]) {
         List<String> list = new ArrayList<String>();
         list.add("Harry Hacker");
         list.add("Tony Tester");
         list.add("Alice Coder");
         System.out.println(list);
         Collections.sort(list);
         System.out.println(list);
         Collections.sort(list, new Comparator<String>() {
             public int compare(String s1, String s2) {
                 return s2.compareTo(s1);
 }
         });
         System.out.println(list);
     }
}
```
**[Harry Hacker, Tony Tester, Alice Coder] [Alice Coder, Harry Hacker, Tony Tester] [Tony Tester, Harry Hacker, Alice Coder]**

#### Анонимный итератор

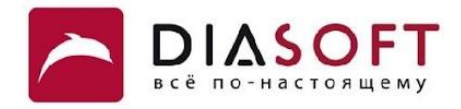

```
class AnonymousStringList implements Iterable<String> {
    private String[] strings = new String[100];
    private int size;
    public void add(String string) {
         strings[size++] = string;
     }
    public Iterator<String> iterator() {
        return new Iterator<String>() {
            private int position = 0;
            public String next() {
                return strings[position++];
             }
            public boolean hasNext() {
                return position < size;
 }
            public void remove() {
                 throw new UnsupportedOperationException();
 }
        };
    }
}
```
#### Анонимный итератор

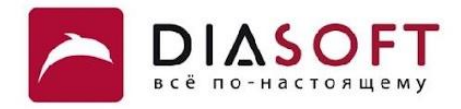

```
public class AnonymousIteratorDemo {
     public static void main(String[] args) {
         AnonymousStringList list = new AnonymousStringList();
         list.add("Harry Hacker");
         list.add("Tony Tester");
         list.add("Cindy Coder");
         Iterator<String> iter = list.iterator();
         while (iter.hasNext()) {
             System.out.println(iter.next());
         }
     }
}
```
**Harry Hacker Tony Tester Cindy Coder**

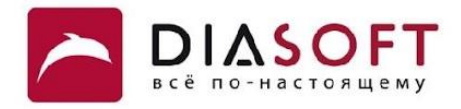

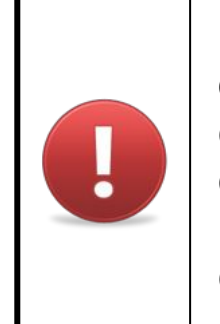

Каждое объявление анонимного класса уникально. Для каждого объвленного анонимного класса создаётся отдельный класс. Когда создаются class файлы для анонимных классов обычно названия файлов Class\$1.class, Class\$2.class, ... где Class название внешнего класса. Но полагаться на такое именование анонимных классов не следует.

#### Несколько анонимных классов

**import java.util.Comparator;**

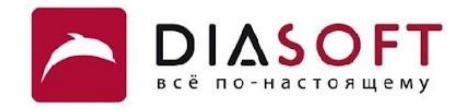

```
public class ManyAnonymousDemo {
     interface Greeter {
        public void greet(String name);
     }
    public static void main(String[] args) {
         Greeter firstGreeter = new Greeter() {
            public void greet(String name) {
                 System.out.println("Hello " + name);
 }
         };
         Greeter secondGreeter = new Greeter() {
            public void greet(String name) {
                 System.out.println("Hello " + name);
 }
         };
         firstGreeter.greet("Harry Hacker");
         secondGreeter.greet("Tony Tester");
     }
}
```
**Hello Harry Hacker Hello Tony Tester**

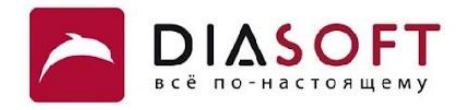

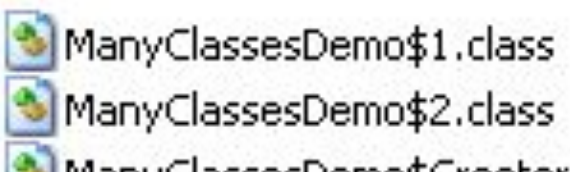

ManyClassesDemo\$Greeter.class

ManyClassesDemo.class

#### Анонимные классы и полиморфизм

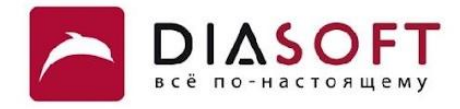

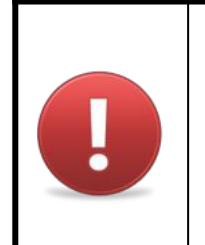

При использовании анонимных классов можно вызывать только методы которые объявлены в базовом классе или реализуемом интерфейсе. Таким образом как и для обычных классов методы которые можно вызывать определяются типом ссылки.

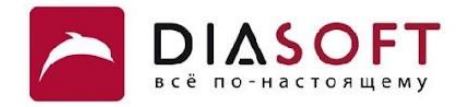

## Анонимные классы и конструкторы

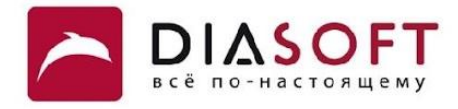

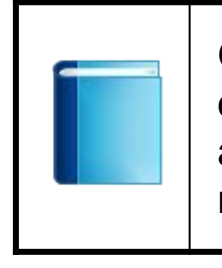

Основное ограничение при использовании анонимных классов - это невозможность описания конструктора, так как класс не имеет имени. Аргументы, указанные в скобках, автоматически используются для вызова конструктора базового класса с теми же параметрами.

#### Вызов конструктора базового класса

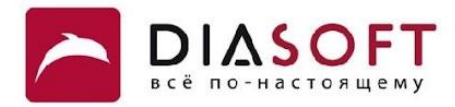

```
public class BaseConstructorDemo {
     static abstract class Greeter {
         private String greeting;
         public Greeter(String greeting) { 
             this.greeting = greeting;
         }
         public void greet(String name) {
             System.out.println(greeting + " " + name);
         }
     }
     public static void main(String[] args) {
         Greeter doubleEnglishGreeter = new Greeter("Hello") {
             public void greet(String name) {
                 super.greet(name);
                 super.greet(name);
 }
         };
         Greeter tripleFrenchGreeter = new Greeter("Salut") {
             public void greet(String name) {
                 super.greet(name);
                 super.greet(name);
                 super.greet(name);
 }
         };
         doubleEnglishGreeter.greet("Harry Hacker");
         tripleFrenchGreeter.greet("Tonny Tester");
     }
```
**}**

#### Вызов конструктора базового класса

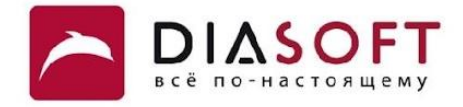

**Hello Harry Hacker Hello Harry Hacker Salut Tonny Tester Salut Tonny Tester Salut Tonny Tester**

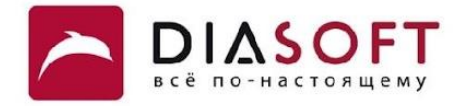

#### Спасибо

Россия, 127018, Москва, ул. Полковая 3, стр. 14 Тел.: +7(495) 780 7575, 789 9339 Факс: +7(495) 780 7576, 789 9338 info@diasoft.ru, www.diasoft.ru

#### Class файлы для анонимных классов

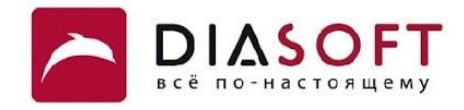

ManyClassesDemo\$1.class ManyClassesDemo\$2.class ManyClassesDemo\$Greeter.class ManyClassesDemo.class

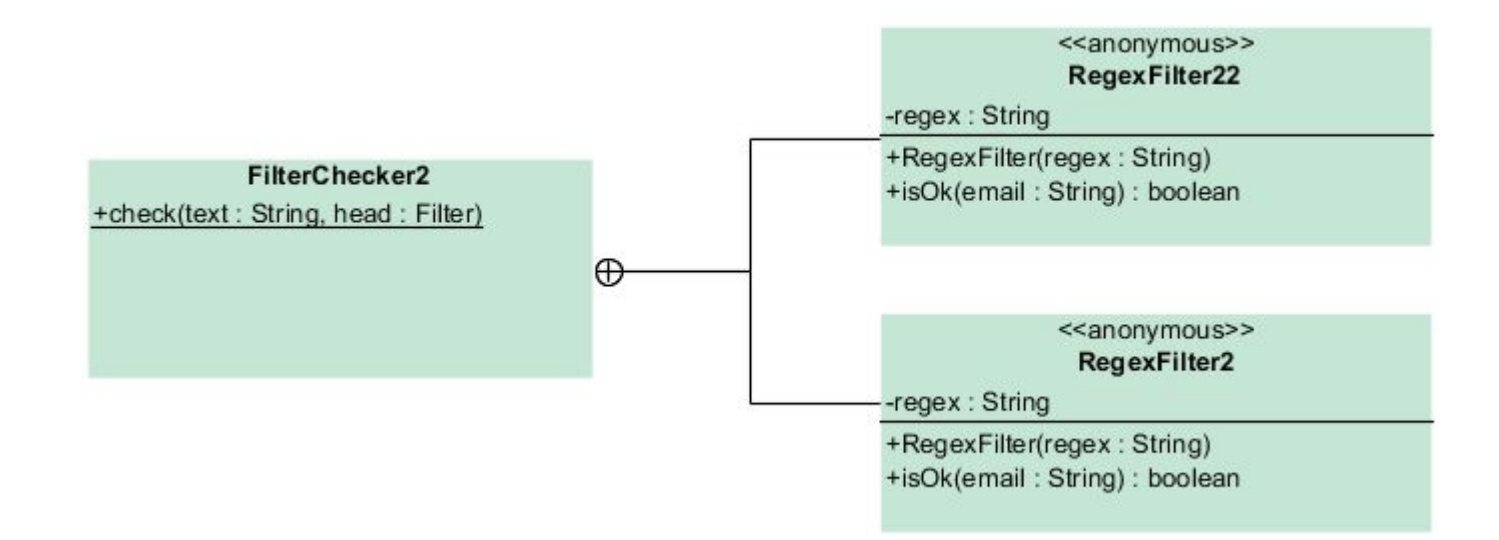

#### Анонимный компаратор

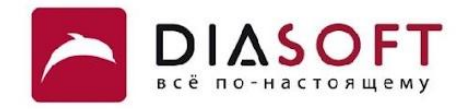

```
public class AnonymousThreadDemo {
    public static void main(String[] args) {
       Thread t = new Thread() {
            public void run() {
               for (int i = 0; i < 10; i++) {
                   Date now = new Date();
                   System.out.println("Hello World! " + now);
                   try {
                       sleep(1000);
                   } catch (InterruptedException e) {
                       e.printStackTrace();
 }
 }
 }
        };
        t.start();
     }
}
```

```
Hello World! Thu Jan 03 15:35:52 GMT+07:00 2013
Hello World! Thu Jan 03 15:35:53 GMT+07:00 2013
Hello World! Thu Jan 03 15:35:54 GMT+07:00 2013
Hello World! Thu Jan 03 15:35:55 GMT+07:00 2013
Hello World! Thu Jan 03 15:35:56 GMT+07:00 2013
Hello World! Thu Jan 03 15:35:57 GMT+07:00 2013
Hello World! Thu Jan 03 15:35:58 GMT+07:00 2013
Hello World! Thu Jan 03 15:35:59 GMT+07:00 2013
Hello World! Thu Jan 03 15:36:00 GMT+07:00 2013
Hello World! Thu Jan 03 15:36:01 GMT+07:00 2013
```
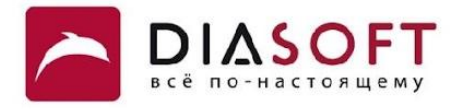

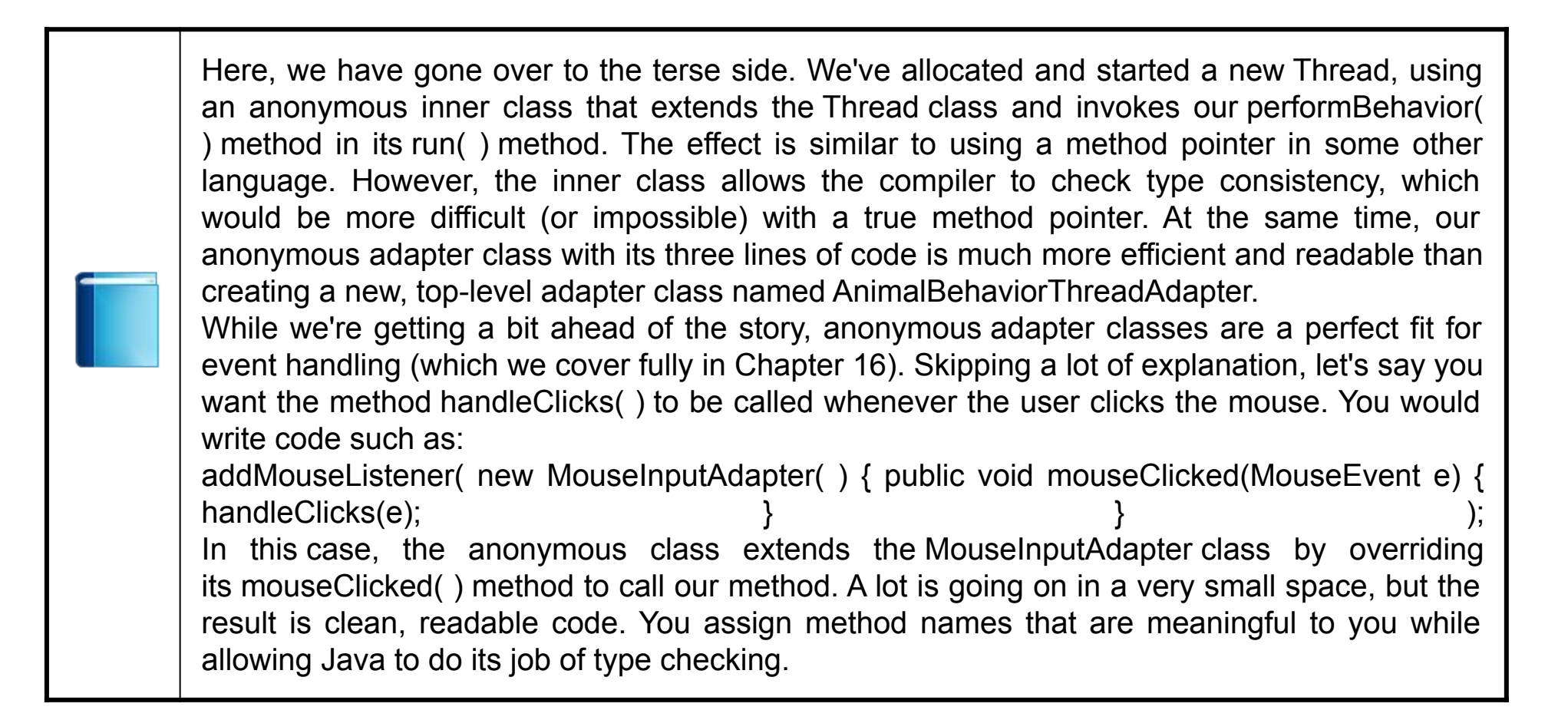

#### Thread

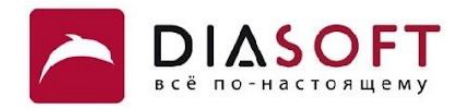

he previous example is a bit extreme and certainly does not improve readability. Inner classes are best used when you want to implement a few lines of code, but the verbiage and conspicuousness of declaring a separate class detracts from the task at hand. Here's a better example. Suppose that we want to start a new thread to execute the performBehavior( ) method of our Animal: new Thread( ) { public void run( ) { performBehavior( ); } }.start( );

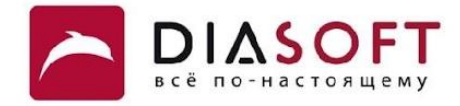

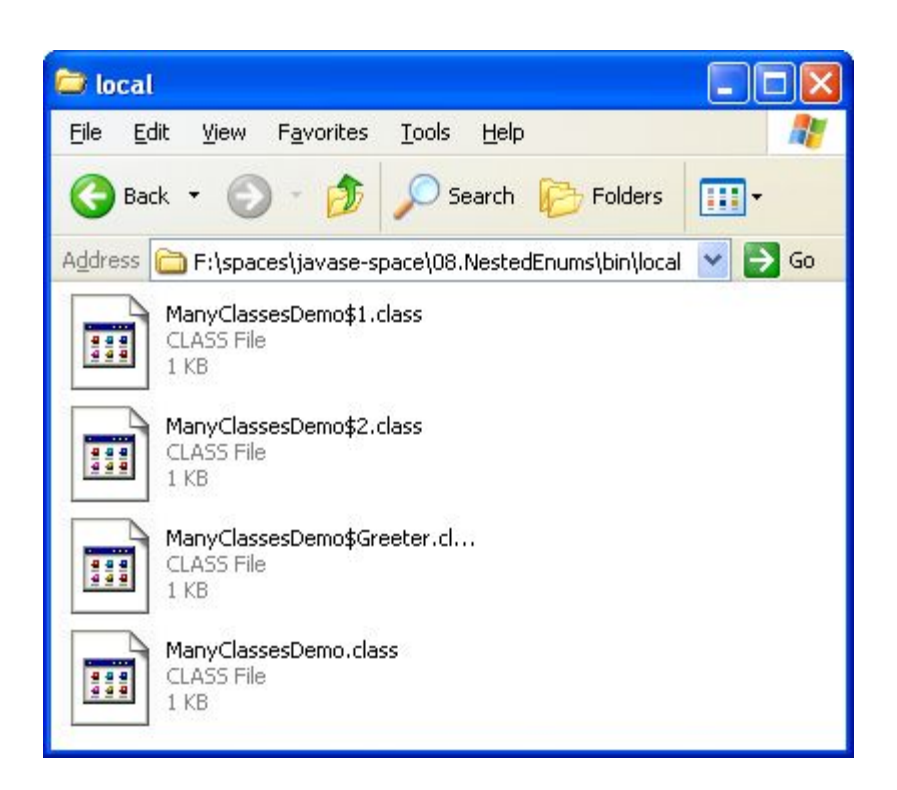

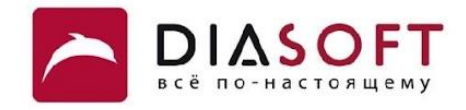

```
public class MyList implements Iterable {
  private Object [ ] a;
  private int size;
  public Iterator iterator() {
     return new Iterator () {
      private int pos = 0;
      public boolean hasNext() { return pos < size; }
      public Object next() {return a[pos++]; }
    } ;
```
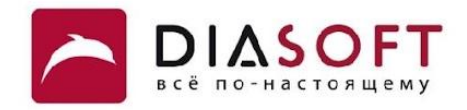

```
public class MyList implements Iterable {
  private Object [ ] a;
  private int size;
  public Iterator iterator() {
     return new Iterator () {
      private int pos = 0;
      public boolean hasNext() { return pos < size; }
      public Object next() { return a[pos++]; }
    \} ;
```
**Local List**

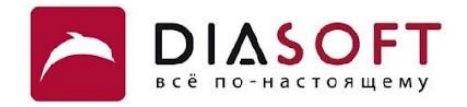

### **MyList With Explicit Inner Class**

```
Code
   public class MyList implements Iterable {
     private Object [ ] a;
     private int size;
     public Iterator iterator() {
        return new Mylterator();
     }
     public class Mylterator implements Iterator {
        private int pos = 0;
        public boolean hasNext() { return pos < size; }
        public Object next() { return a[pos++]; }
     }
```
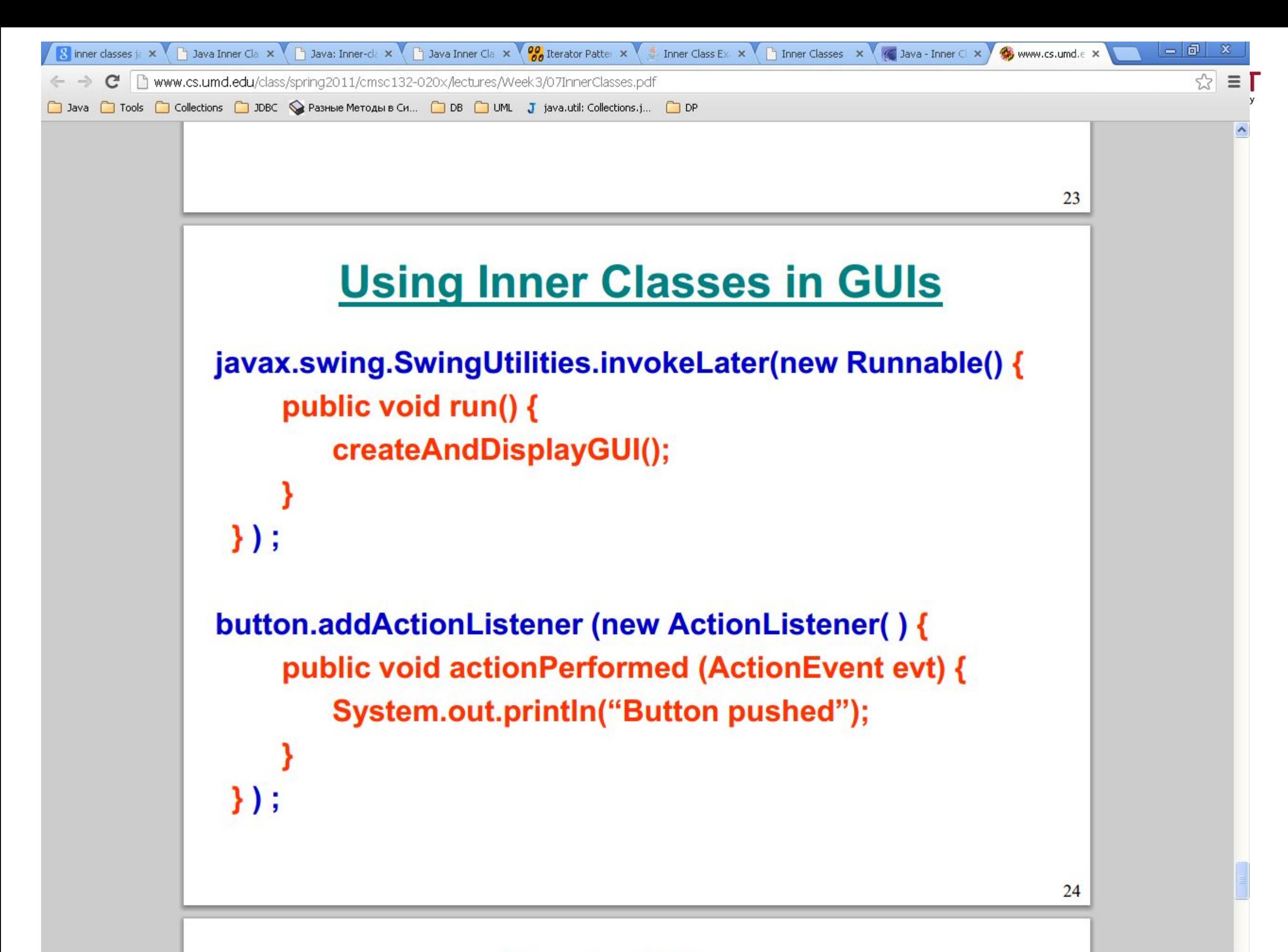

#### Noctod Class

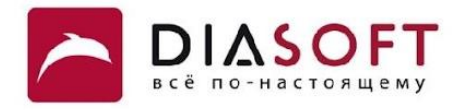

Спа

info@c

## **Anonymous Inner Class**

#### **Description** I Inner class without name Defined where you create an instance of it In the middle of a method Returns an instance of anonymous inner class ■ Useful if the only thing you want to do with an inner class is create instances of it in one location **Syntax POCCUS** new ReturnType() { // unnamed inner class **MOCKB** body of class... // implementing ReturnType Тел.: + Факс: } ;